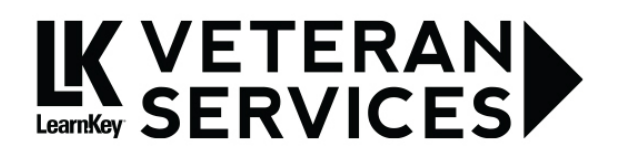

# **March 2016 Newsletter**

Greetings! I hope this email finds everyone well on their way toward certification goals! This month I am excited to introduce you to another Blue Ocean graduate and the author of our newly released A+ course.

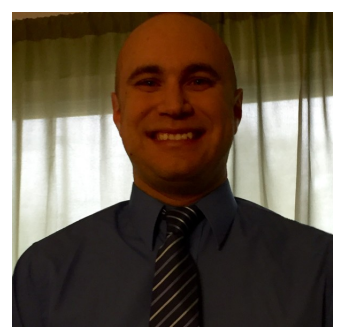

# **LKVS Team Spotlight: Adam Innes**

*Adam is another success story from our Blue Ocean program. Please join us in welcoming him to the team!*

**What is your military background?** I was in the United States Army for 4 years as a Bradley Fighting Vehicle System Maintainer (91M). I was in charge of maintenance for the Bradley vehicles and also maintained other track vehicles.

**As a new LearnKey Technical Support Specialist, how will your previous professional and military experience help you prepare veterans to find employment?** I have several years experience in technical support and customer service prior to my enlistment in the military. I was also in charge of training other soldiers to know the job that I had in the military. I love to work with people to help them become better individuals.

## **What are three tips you would give to a student who is just starting the Blue Ocean program?**

1. Be patient - You will need patience as you are working through your courseware.

2. Work hard - Hard work is essential to making it through the whole program.

3. Ask for help - Asking for help when you are struggling is not a weakness. The LKVS team is always available to help you out.

#### **Certification Corner**

- Nicholaus R. NV ICND2
- $\bullet$  Barbara J. NV Word 2013, **QuickBooks**
- Christopher J. SD Word 2013, Outlook 2013
- $\bullet$  John P. OH Word 2013
- Scourby C. TX Excel 2013
- Jeri B. OH Word 2013
- Christopher A. NY Word 2013
- $\bullet$  Michael b. MI CPTE
- Detwane L. NJ Sec+
- $\bullet$  Matt R. OH Excel 2013
- $\bullet$  Sam M. MT Word 2013
- Christina P. MI Excel 2013
- Michael J. TX Word 2013
- $\bullet$  Michael G. MN Word 2013
- Harry M. KS ICND1
- $\bullet$  Paul P. IN Word 2013
- $\bullet$  Alywin B. CA Word 2013
- Timothy L. OK Linux+ Part II (104)
- Jason C. IN MTA

Operating Systems Fundamentals, MTA Networking **Fundamentals** 

 $\bullet$  Scott N. - MT - Word 2013

**What do you do in your free time?** I like to spend time traveling with my family and watching television.

**What certifications did you earn while in the Blue Ocean program?** Microsoft Word 2013, Outlook 2013, PowerPoint 2013, Excel 2013, IC3 GS4, MTA Windows Operating System Fundamentals, MTA Server Admin Fundamentals, MTA Networking Fundamentals, and MTA Security Fundamentals.

- $\bullet$  Cory O. MI Excel 2013
- Timothy N. OH Word 2013
- Michael J. OH Outlook 2013, PowerPoint 2013, Excel 2013
- $\bullet$  Emon T. MS A+802
- Bob H. FL Word 2013
- $\bullet$  Michael W. NV CASP-002
- $\bullet$  Vida A. OH Excel 2013
- Andrew M. OK ICND1
- $\bullet$  Daniel K. MI Excel 2013
- $\bullet$  Jeff T. MI Word 2013

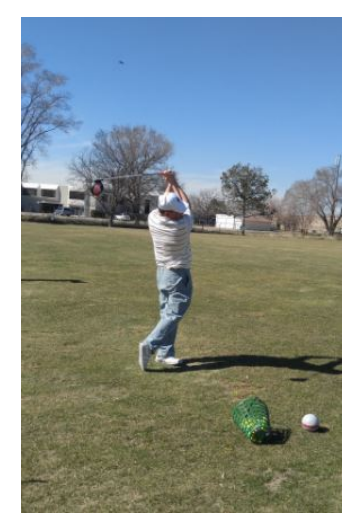

## **Getting to Know Jason Manibog**

Some of you may recognize Jason. While it is possible you might have seen him sinking some putts on a local golf course, chances are you have seen him in some of our IT courses, [specifically](http://www.learnkey.com/aplus220-901_series) our new **A+ course**. Jason is our Senior Instructor and is an essential player in creating our courseware. Please take a minute to learn more about Jason.

**What is your education background?** I majored in Communications and minored in Speech at Cal State University Dominguez Hills. More recently, I have been a Microsoft Certified Trainer (MCT) for six years. I have multiple Microsoft, CompTIA, Adobe, and other industryrecognized certifications.

**How long have you been teaching A+?** Eight years.

**What steps did you take in preparing for this course?** I went back and looked at notes for all of the times I taught the current course (A+ 2012 objectives) and then studied hard on what is new in the 2015/2016 version. Plus, I try diligently to keep up with answering this questions: What does a PC/device technician need to know how to do these days? That answer is a lot different now than even three or four years ago. The goal of this course is that once a student completes our new A+ course, they will have the skills needed to get a job as an entry level IT Technician position.

#### **What are three tips every student learning online could benefit from?**

1. If you feel like studying, study, If you don't, don't. The worst time to try to take a course is when you don't feel like doing it.

2. Take breaks from watching and practice. The courses we build will have plenty of chances for practice.

3. Try to relate any learning to a real-life situation. For example, if you are trying to learn Excel, build some Excel files for items such as a home budget or expenses. In other words, don't just take the course, DO the course.

### **How Are We Doing? We Value Your Feedback!**

Our top priority is to provide all of our students with the support, resources, and knowledge they would need to be successful in their Blue Ocean programs. We want to know how we are doing. In the link below you will find a quick online survey. This anonymous survey will help us determine the areas we need to improve in to help our students have the best learning experience possible. **<http://veterans.learnkey.com/feedback.php>**

All of us on the LKVS team are very excited about our new A+ course and are excited for everyone to see it. Please join me in congratulating all those who obtained certifications this month and send best wishes to those who are preparing to take an exam in the upcoming month. Don't forget to take advantage of our **weekly tutoring [sessions](http://veterans.learnkey.com/resources.php)** or **[practice](http://veterans.learnkey.com/Apluspracticelabs.php) labs**.

Our team is here to help you succeed. Please don't hesitate to contact us.

Kind regards, Jeff Coruccini CEO, LearnKey, Inc.

**LearnKey Veteran Services**

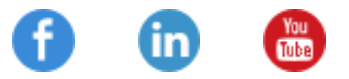

35 N Main Street | St. George, Utah 84770 1.866.306.7241 Email: lkvs@learnkey.com

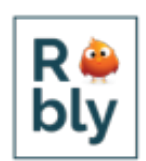